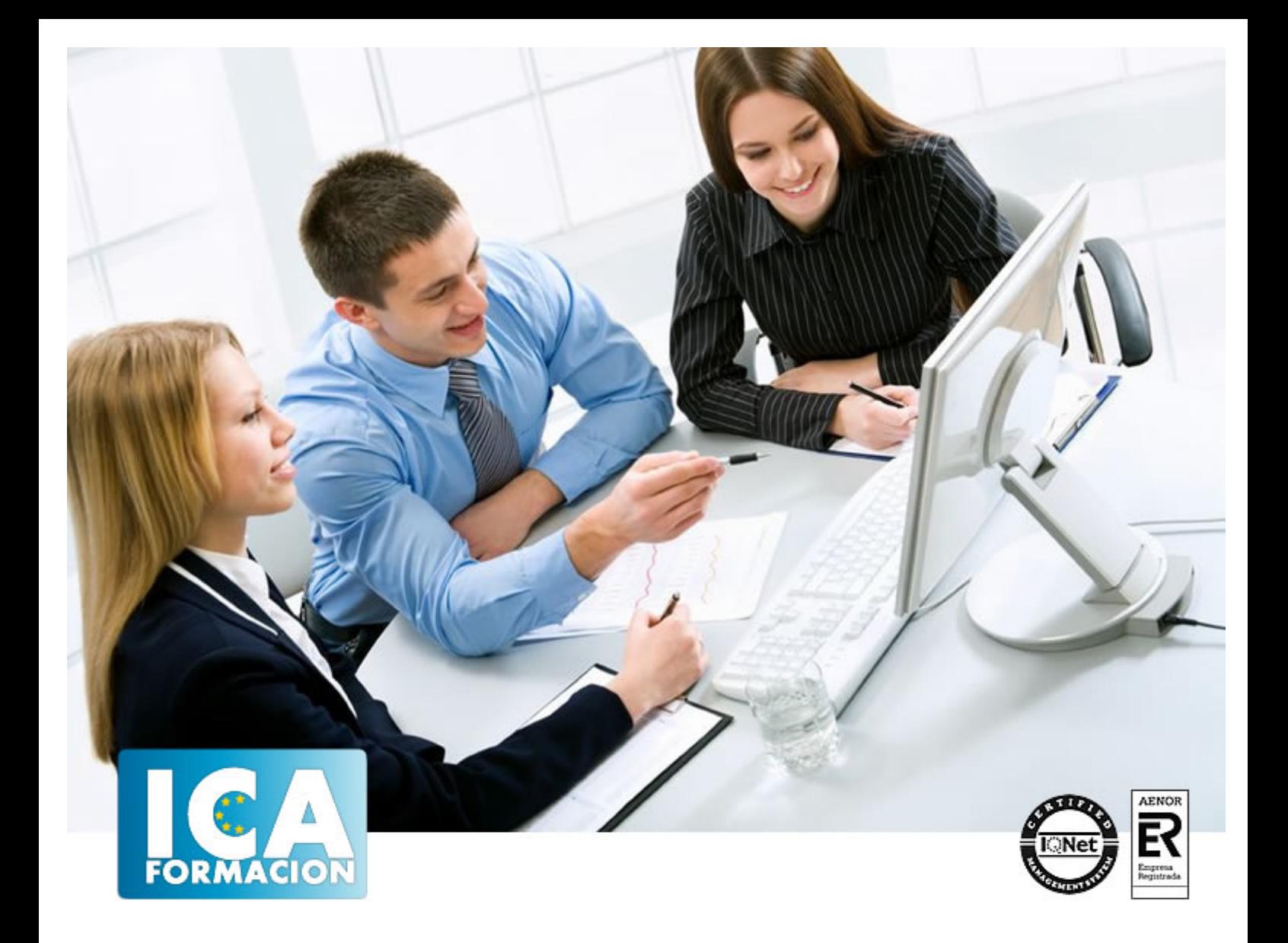

# **Wordpress. Como elaborar páginas web para pequeñas y medianas empresas**

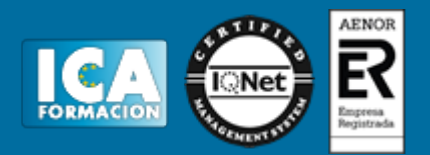

# **Wordpress. Como elaborar páginas web para pequeñas y medianas empresas**

**Duración:** 80 horas

**Precio:** 420 euros.

**Modalidad:** A distancia

#### **Objetivos:**

Conocer la herramienta Wordpress para la creación de sitios web en la pequeña y mediana empresa. Estos sitios web se crearán sin necesidad de conocimientos técnicos específicos, sino con la intuitiva herramienta Wordpress, que, originalmente, se creó como un potente gestor de contenidos y que en la actualidad está implementado para hacer un sitio web con muchas posibilidades. Conocer Wordpress a fondo, sus posibilidades y los numerosos procesos posibles para crear una página web o un blog corporativo, y añadir otras utilidades, como tienda virtual, relación con las redes sociales, estadísticas, encuestas, etc

## **Metodología:**

El Curso será desarrollado con una metodología a Distancia/on line. El sistema de enseñanza a distancia está organizado de tal forma que el alumno pueda compatibilizar el estudio con sus ocupaciones laborales o profesionales, también se realiza en esta modalidad para permitir el acceso al curso a aquellos alumnos que viven en zonas rurales lejos de los lugares habituales donde suelen realizarse los cursos y que tienen interés en continuar formándose. En este sistema de enseñanza el alumno tiene que seguir un aprendizaje sistemático y un ritmo de estudio, adaptado a sus circunstancias personales de tiempo

El alumno dispondrá de un extenso material sobre los aspectos teóricos del Curso que deberá estudiar para la realización de pruebas objetivas tipo test. Para el aprobado se exigirá un mínimo de 75% del total de las respuestas acertadas.

El Alumno tendrá siempre que quiera a su disposición la atención de los profesionales tutores del curso. Así como consultas telefónicas y a través de la plataforma de teleformación si el curso es on line. Entre el material entregado en este curso se adjunta un documento llamado Guía del Alumno dónde aparece un horario de tutorías telefónicas y una dirección de e-mail dónde podrá enviar sus consultas, dudas y ejercicios El alumno cuenta con un período máximo de tiempo para la finalización del curso, que dependerá del tipo de curso elegido y de las horas del mismo.

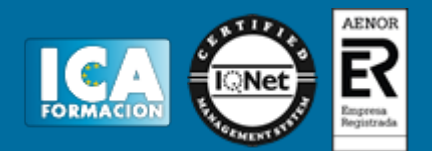

## **Profesorado:**

Nuestro Centro fundado en 1996 dispone de 1000 m2 dedicados a formación y de 7 campus virtuales.

Tenemos una extensa plantilla de profesores especializados en las diferentes áreas formativas con amplia experiencia docentes: Médicos, Diplomados/as en enfermería, Licenciados/as en psicología, Licencidos/as en odontología, Licenciados/as en Veterinaria, Especialistas en Administración de empresas, Economistas, Ingenieros en informática, Educadodores/as sociales etc…

El alumno podrá contactar con los profesores y formular todo tipo de dudas y consultas de las siguientes formas:

-Por el aula virtual, si su curso es on line -Por e-mail -Por teléfono

#### **Medios y materiales docentes**

-Temario desarrollado.

-Pruebas objetivas de autoevaluación y evaluación.

-Consultas y Tutorías personalizadas a través de teléfono, correo, fax, Internet y de la Plataforma propia de Teleformación de la que dispone el Centro.

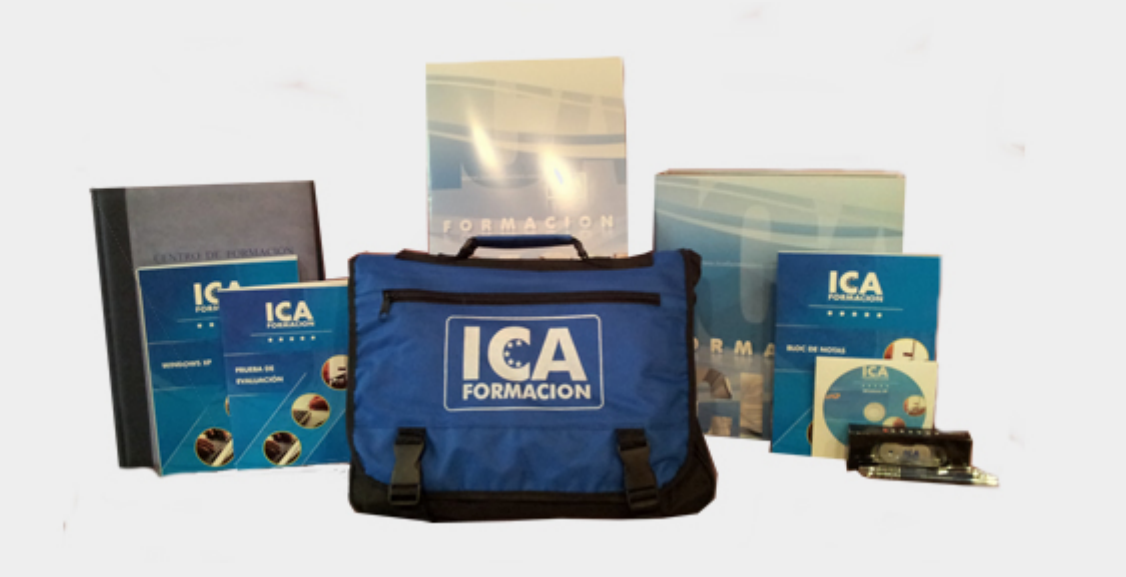

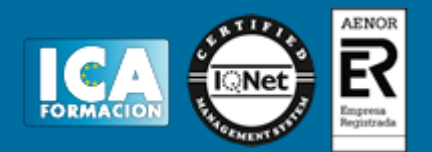

# **Titulación:**

Una vez finalizado el curso, el alumno recibirá por correo o mensajería la titulación que acredita el haber superado con éxito todas las pruebas de conocimientos propuestas en el mismo.

# **Programa del curso:**

¿Qué es Wordpress?

Introducción.

Utilidades y ventajas.

La página web vs. el blog corporativo.

Cuenta o instalación de Wordpress

Introducción.

Alojamiento en wordpress.com.

Instalación de Wordpress en servidor propio.

Diferencias. Ventajas e inconvenientes.

Interfaz de Wordpress

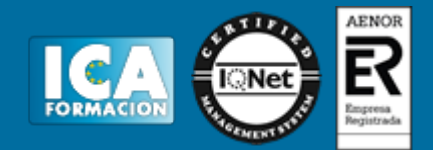

Introducción.

Acceder al escritorio.

Escritorio o Dashboard.

Usuarios de la página web o blog.

Ajustes y herramientas del sitio.

Apariencia y secciones

Introducción.

Apariencia del sitio web.

Cabecera.

Barra superior (páginas).

Barra lateral.

Contenido.

Pie de página.

Otros esquemas de páginas.

Espacios de trabajo en Wordpress: privado y público.

Elección de plantillas

Introducción.

Plantillas gratuitas para su sitio alojado en wordpress.com.

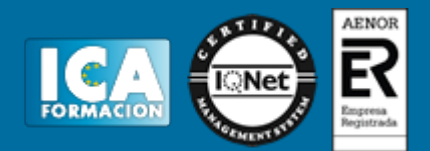

Descarga, instalación en dominio e instalación en wordpress.com.

Modificar y personalizar plantillas.

Tipos de contenido en Wordpress (I)

Introducción.

Contenido dinámico: entradas

Tipos de contenido en Wordpress (II)

Introducción.

Contenido estático: páginas.

Recursos, imágenes, vídeos, etc.

Enlaces.

Optimización de Wordpress

Introducción.

Búsqueda e instalación de plugins.

Optimización de sitios en los buscadores.

Seguridad.

Relación con sus visitantes.

Estadísticas.

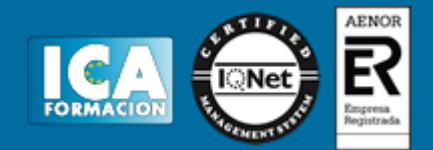

Estética y funcionalidad del sitio.

Otros plugins.

Optimización y almacenamiento de recursos multimedia

Introducción.

Imágenes y vídeo.

Audio.

Plugins relacionados.

Herramientas de marketing y e-comercio

Introducción.

¿Qué es e-comercio?

Tienda virtual y catálogo de productos.

Pasarelas de pago seguro.

Publicidad: Google Adwords y Google Adsense.

Socialización y difusión de la empresa con Wordpress

Introducción.

Blogs.

Redes sociales.

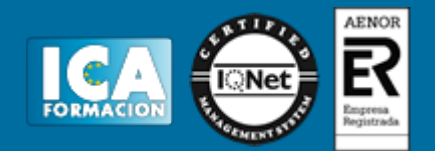

Community Manager: dinamización de la web.

Ø Contenido del CD:

Tutorial interactivo compuesto por resúmenes animados, simulaciones del programa y ejercicios de autoevaluación.